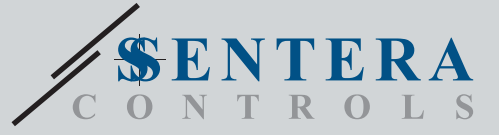

# TCMF8-WF/EW Variateur de vitesse de ventilateur universel avec passerelle Internet TCMF8-WF/EWVariateur de vitesse de ventilateur passerelle Internet

Les TCMF8-WF/EW sont des variateurs de vitesse de ventilateur universels avec communication Modbus RTU et une passerelle Internet intégrée. Plusieurs ventilateurs AC peuvent être contrôlés via les deux sorties TRIAC (contrôle d'angle de phase). Via la communication Modbus RTU, un ou plusieurs capteurs CVC ou potentiomètres peuvent être connectés à ce variateur. Un micrologiciel spécifique à l'application est requis. Ce micrologiciel peut être téléchargé via SenteraWeb. Les applications typiques sont la déstratification, le contrôle des rideaux d'air, le contrôle des unités de récupération de chaleur, etc. Ces versions TCMF8 disposent d'une passerelle Internet intégrée pour se connecter à SenteraWeb.

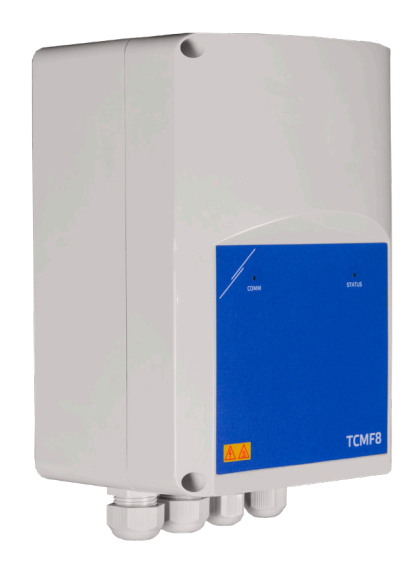

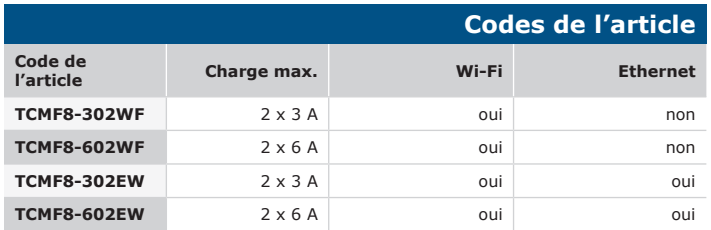

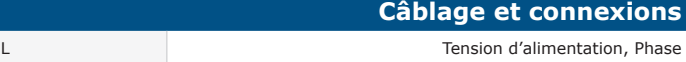

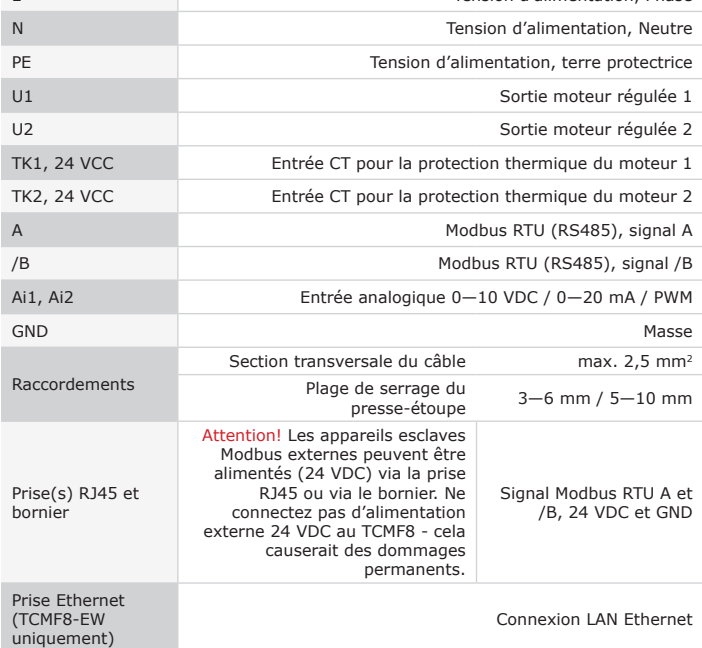

### **Caractéristiques principales**

- Deux entrées analogiques : 0—10 / 10—0 VDC / 0—20 / 20—0 mA / PWM
- La tension minimale et maximale du moteur est réglable par des trimmers ou via Modbus
- Ce variateur nécessite un micrologiciel spécifique à l'application. Le téléchargement gratuit est disponible via www.Senteraweb.eu
- Connexion internet intégrée (Wi-Fi et / ou Ethernet)
- Communication Modbus RTU (RS485)
- Kick-start ou Soft-start
- LED RGB sur le couvercle pour l'indication de l'état
- Deux sorties TRIAC pour réguler la vitesse du ventilateur AC
- Deux entrées CT séparées pour la protection thermique du moteur.
- Alimentation intégrée pour capteurs connectés

### **Domaine d'utilisation**

• Contrôle de la vitesse du ventilateur dans les systèmes de ventilation

• Conçu pour usage en intérieur

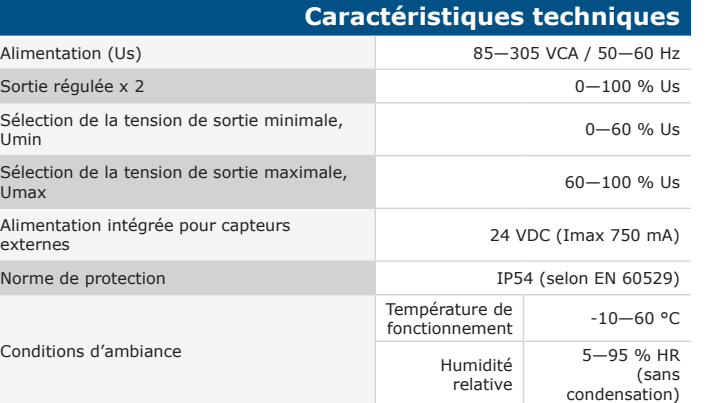

### **Registres Modbus**

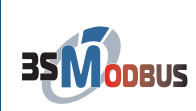

Sélect<br>Umax

Alimen

Condit

Les paramètres de l'appareil peuvent être surveillés / configurés via la plate-forme logicielle 3SModbus. Vous pouvez le télécharger à partir du lien suivant :

[https://www.sentera.eu/fr/3SMCenter](https://www.sentera.eu/en/3SMCenter)

Pour plus d'informations sur les registres Modbus, veuillez vous référer à la carte des registres Modbus du produit.

### **SenteraWeb** La passerelle Internet Sentera est utilisée pour connecter votre installation au cloud CVC SenteraWeb et pour télécharger le logiciel spécifique à l'application. Via le cloud CVC SenteraWeb, il est possible de : - Ajuster facilement les paramètres des appareils connectés à distance - Définir les utilisateurs et leur donner accès pour surveiller l'installation via un navigateur Web standard **SenteraWeb** - Enregistrer des données - créer des diagrammes et exporter des données journalisées

- Recevoir des alertes ou des avertissements lorsque les valeurs mesurées dépassent les plages d'alertes ou lorsque des erreurs se produisent
- Créez différents régimes pour votre système de ventilation - par exemple, régime jour-nuit

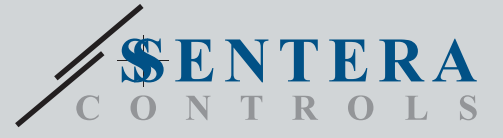

TCMF8-WF/EW Variateur de vitesse de ventilateur universel avec passerelle Internet

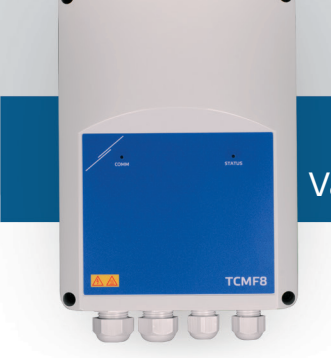

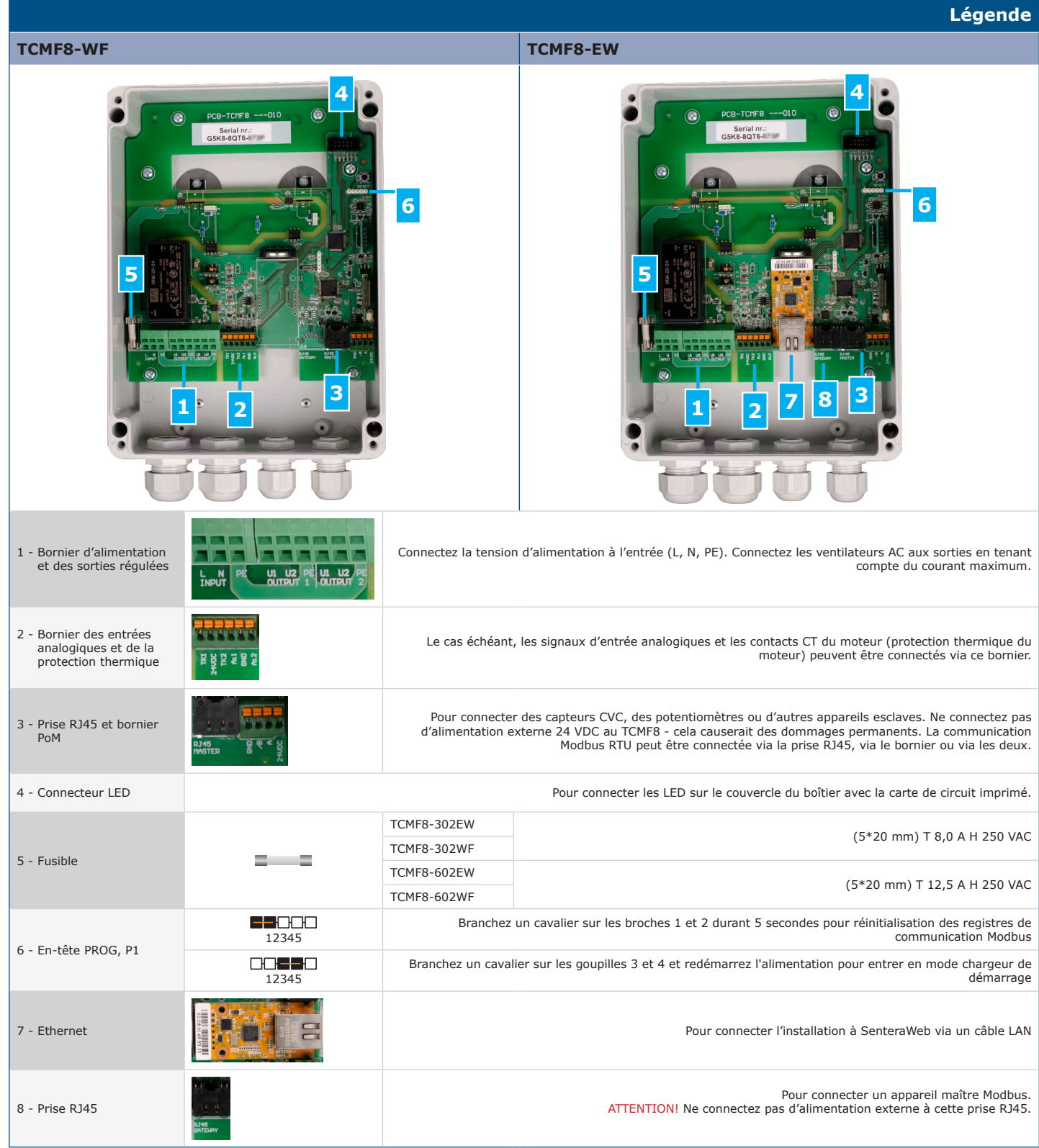

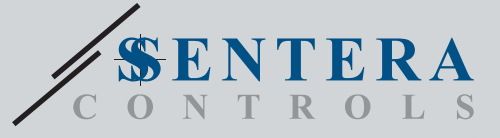

TCMF8-WF/EW Variateur de vitesse de ventilateur universel avec passerelle Internet

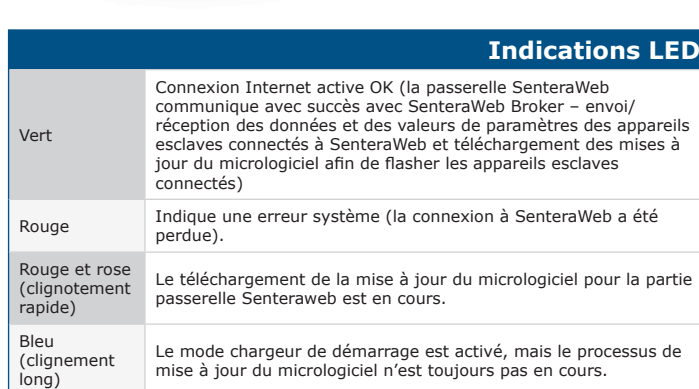

**TCM** 

HU

### **Normes**

## CE

 $\mathbf{r}$ 

- Directive basse tension 2014/35/CE - EN 60529:1991 Les degrés de protection fournie par les enceintes (Code IP) amendement AC: 1993 à EN 60529
- EN 60730-1:2011 Dispositifs de commande électrique automatiques à usage
- domestique et analogue Partie 1: Exigences générales EN 62311:2008 Évaluation des équipements électroniques et électriques liés aux restrictions d'exposition humaine aux champs électromagnétiques (0 Hz - 300 GHz)
- EN 60950-1:2006 Équipements informatiques Sécurité Partie 1: Exigences générales Amendements AC:2011, A11:2009, A12:2011, A1:2010 et A2:2013 à l'EN 60950-1

#### • Directive CEM 2014/30/CE

- EN 60730-1:2011 Dispositifs de commande électrique automatiques à usage
- domestique et analogue Partie 1: Exigences générales<br>- EN 61000-3-2:2014 Compatibilité électromagnétique (CEM) Partie 3-2:<br>Limites Limites pour les émissions de courant harmonique (courant d'entrée de
- l'équipement ≤ 16 A par phase) EN 61000-6-2:2005 Compatibilité électromagnétique (CEM) Partie 6-2: Normes génériques d'immunité pour les environnements industriels Amendement AC: 2005 à EN 61000-6-2:2005
- EN 61000-6-3:2007 Compatibilité électromagnétique (CEM) Partie 6-3: Normes génériques Norme d'émission pour les environnements résidentiels, commerciaux et industriels légers Amendements A1:2011 et AC:2012 à EN 61000-6-3
- EN 61326-1:2013 Matériel électrique de mesure, de commande et de laboratoire - Exigences relatives à la CEM - Partie 1: Exigences générales - EN 55011:2009 Équipements industriels, scientifiques et médicaux -
- Caractéristiques des perturbations par radiofréquence Limites et méthodes de mesure Amendement A1:2010 à l'EN 55011
- EN 55024:2010 Équipements informatiques Caractéristiques d'immunité - Limites et méthodes de mesure
- Directive RoHs 2011/65/EU
- EN IEC 63000:2018 Documentation technique pour l'évaluation des produits électriques et électroniques en ce qui concerne la restriction des substances dangereuses
- Directive Compatibilité électromagnétique et spectre radioélectrique (ERM) 2014/53/EU:
- EN 300 328 V2.1.1 Systèmes de transmission à large bande; Équipement de transmission de données fonctionnant dans la bande ISM 2,4 GHz et utilisant<br>des techniques de modulation à large bande; Norme harmonisée couvrant les<br>exigences essentielles de l'article 3. 2 de la directive 2014/53/UE
- NORME ETSI EN 301 489-1 V2.1.1 (2017-02) de compatibilité électromagnétique (CEM) pour les équipements et services radio; Partie 1 : - Exigences techniques communes; Norme harmonisée couvrant les exigences essentielles de l'article 3.1(b) de la directive 2014/53/UE et les exigences essentielles de l'article 6 de la directive 2014/30/UE
- NORME ETSI EN 301 489-17 V3.1.1 (2017-02) Compatibilité électromagnétique
- (CEM) pour les équipements et services radio; Partie 17 : Conditions spécifiques pour les systèmes de transmission de données à large bande; Norme harmonisée couvrant les exigences essentielles de l'article 3.1 (b) de la directive 2014/53/UE

### **Téléchargez et installez le Micrologiciel Sentera Solution**

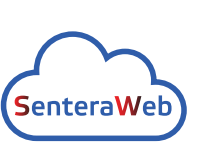

Ce produit nécessite un logiciel dédié à l'application, qui peut être téléchargé à partir du site Web de Sentera : Sélectionnez votre application via www.sentera.eu/fr/ solutions.

Tout d'abord, connectez tous les produits requis. Connectez ensuite votre installation à www.senteraweb. eu via la passerelle Internet Sentera. Cliquez sur « Lien vers la solution » et entrez le code de la solution pour télécharger le logicuel sélectionné dans les appareils connectés. Après le téléchargement, il est possible d'utiliser l'installation autonome ou de la garder connectée à SenteraWeb et d'utiliser les fonctionnalités SenteraWeb.

### **Fixation et dimensions**

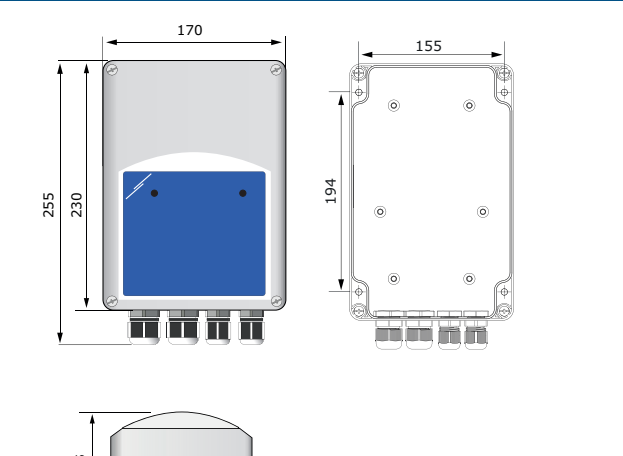

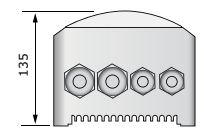

## **Emballage**

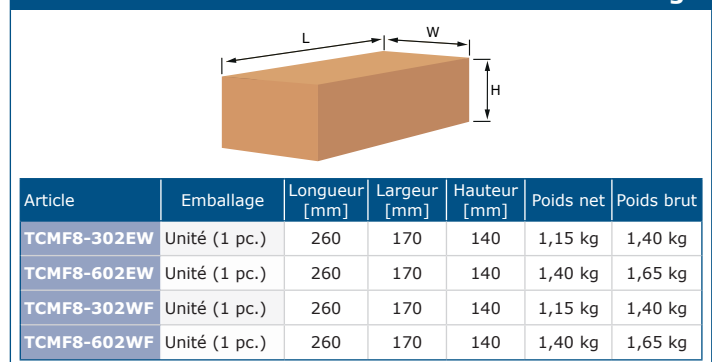

## **Numéros d'articles du commerce mondial (GTIN)**

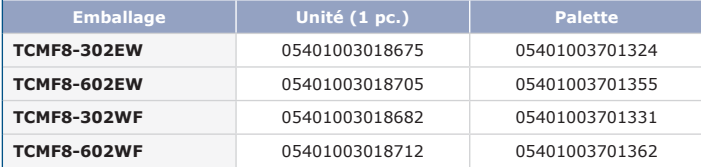

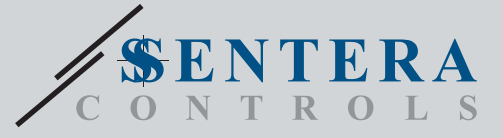

TCMF8-WF/EW Variateur de vitesse de ventilateur universel avec passerelle Internet

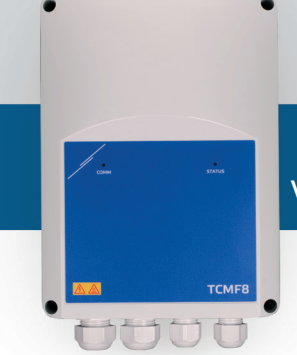

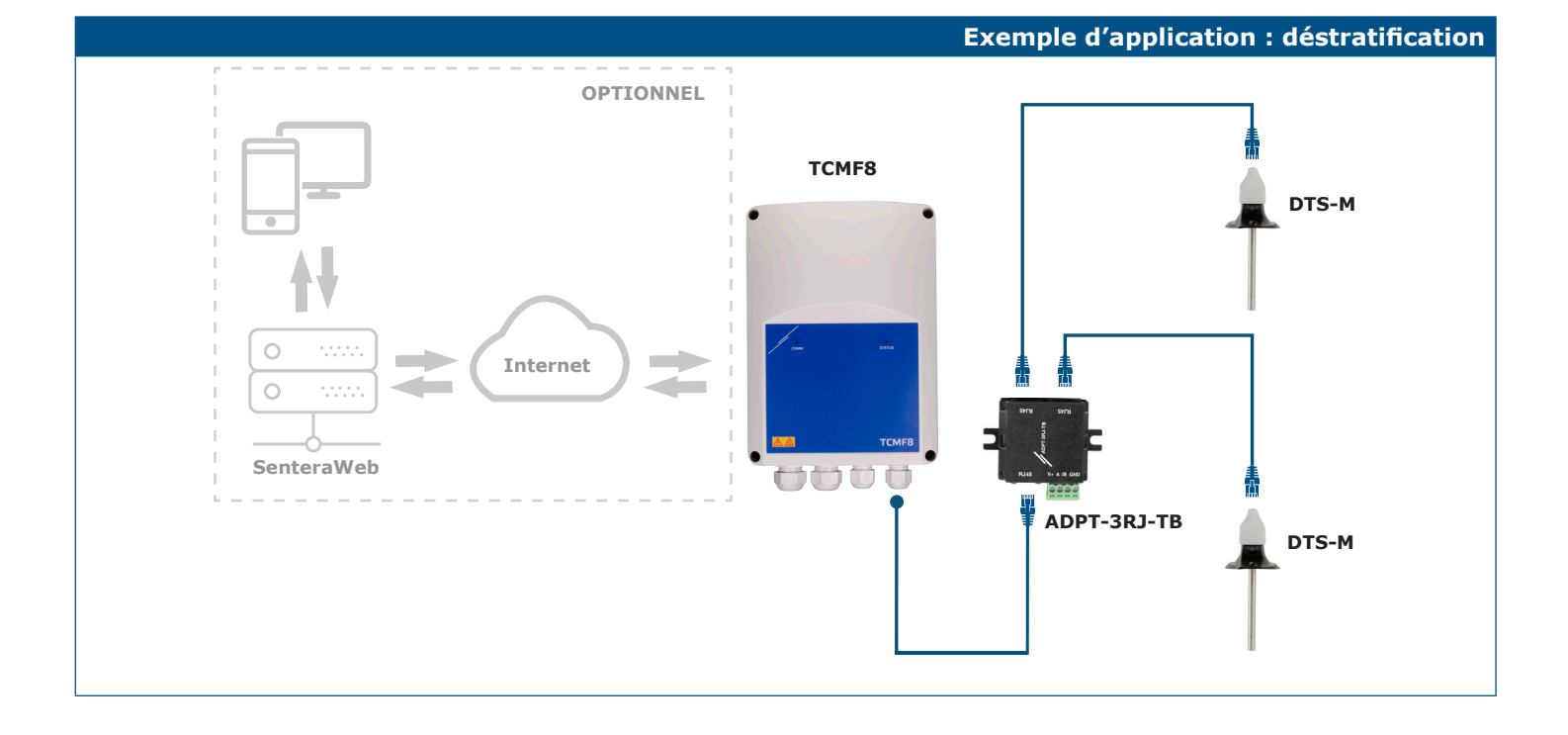